### **Automating the production of facsimiles and transcriptions for manuscripts and rare old books at the Miguel de Cervantes Digital Library.**

**Alejandro Bia** 

**Miguel de Cervantes Digital Library University of Alicante. Spain Apdo. de correos 99, E-03080, Alicante, Spain phone: 34-965909567 fax: 34-965909477 e-mail: abia@dlsi.ua.es**

The purpose of this article is to describe our approach to the massive production of facsimile-type hypertext books that contain digital images of manuscripts and old printings to be published on the Internet as one of our DL services (http://cervantesvirtual.com/).

The goal of this project is to offer an easy-to-use interface that allows customizable views of facsimile images of book pages in several sizes and formats with transcriptions that are offered in three forms: Madison style, normal, and modernized. We explain the hypertext design, and the time-saving production methodology we use.

Differing from small web-sites, Digital Libraries usually produce and publish a big number of digital books. Standardization in format and functionality is a must, so uniform, efficient, and low-cost methods for production of digital texts with images is of critical importance.

After successfully solving the problem of massive production of digital books in hypertext format (basically text with some images), we now face the problem of massive production of facsimile-type digital books (all pages displayed as images plus, in some cases, text transcriptions).

The need for this type of digital books is based on the need to display manuscripts or ancient rare books not available to the general public. This would allow distant

researchers and book lovers to take a look at books they would otherwise never get to see.

Transcriptions are offered in three forms: Madison style, normal, and modernized (updated spelling of ancient words). The user is allowed to combine the different image sizes and types of transcription at will.

The poster also explains both markup and workflow design considerations for massive and uniform production of this books:

- The markup scheme used to develop this books is explained as well as XSLT transformations needed to produce HTML for publication.
- The production workflow of this books is shown by means of a diagram to clarify the production steps.

We currently produce three different designs of facsimile pages that can be seen through Internet, as in these examples:

- The book "El divino cazador": http://www.cervantesvirtual.com/bib\_autor/Calderon/manuscrito/p1.html This is the most complete design, providing many sizes of images and different types of transcriptions.
- An example at our portal for the Biblioteca Nacional de Chile: http://www.cervantesvirtual.com/servlet/SirveObras/bnc/488576176798513631424142/ This is a simple-to-navigate design.
- This is another style used in a portal about Charles Vth of our history section: http://www.cervantesvirtual.com/historia/CarlosV/8\_5\_transcripcion\_manuscrito.shtml

This different renderings are produced from texts with the same type of markup, but using different transformation stylesheets or parsers to produce the corresponding HTML pages.

Some images and diagrams that will be part of the poster are shown below.

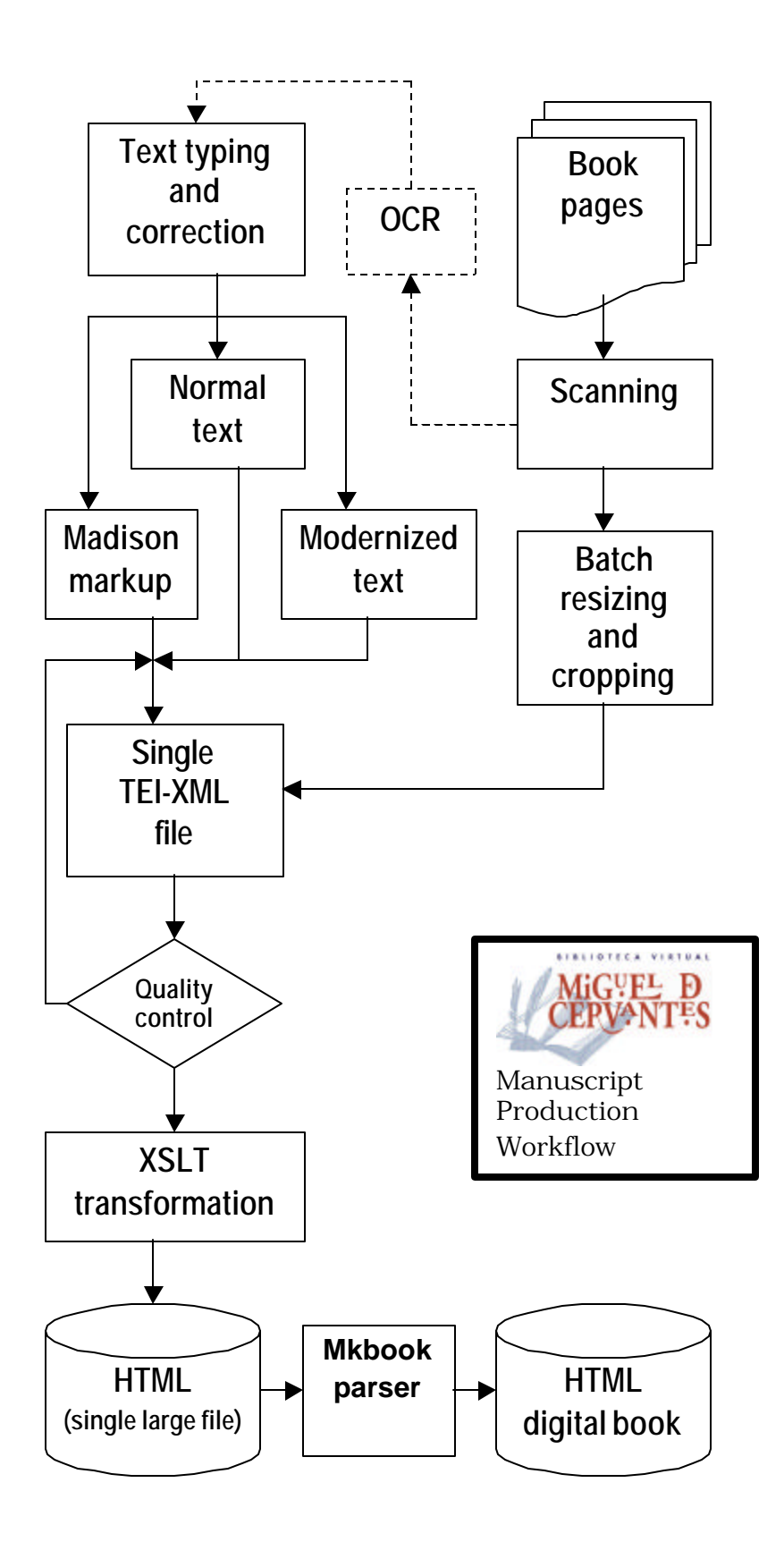

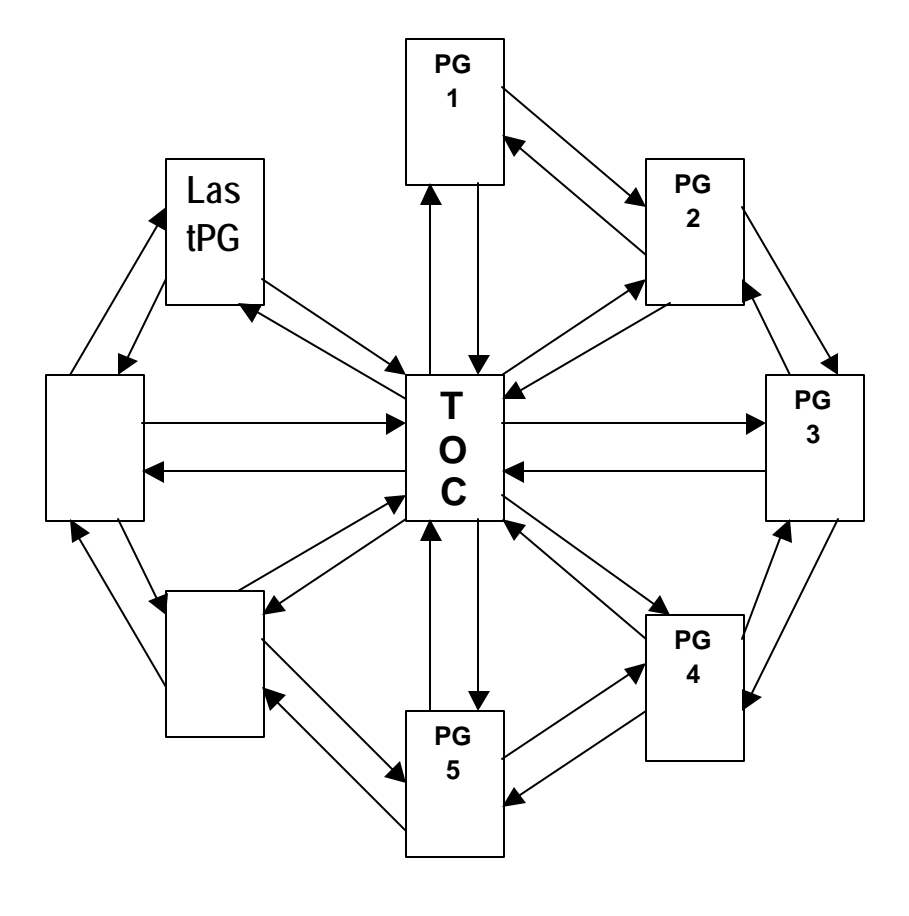

**Digital book topology**

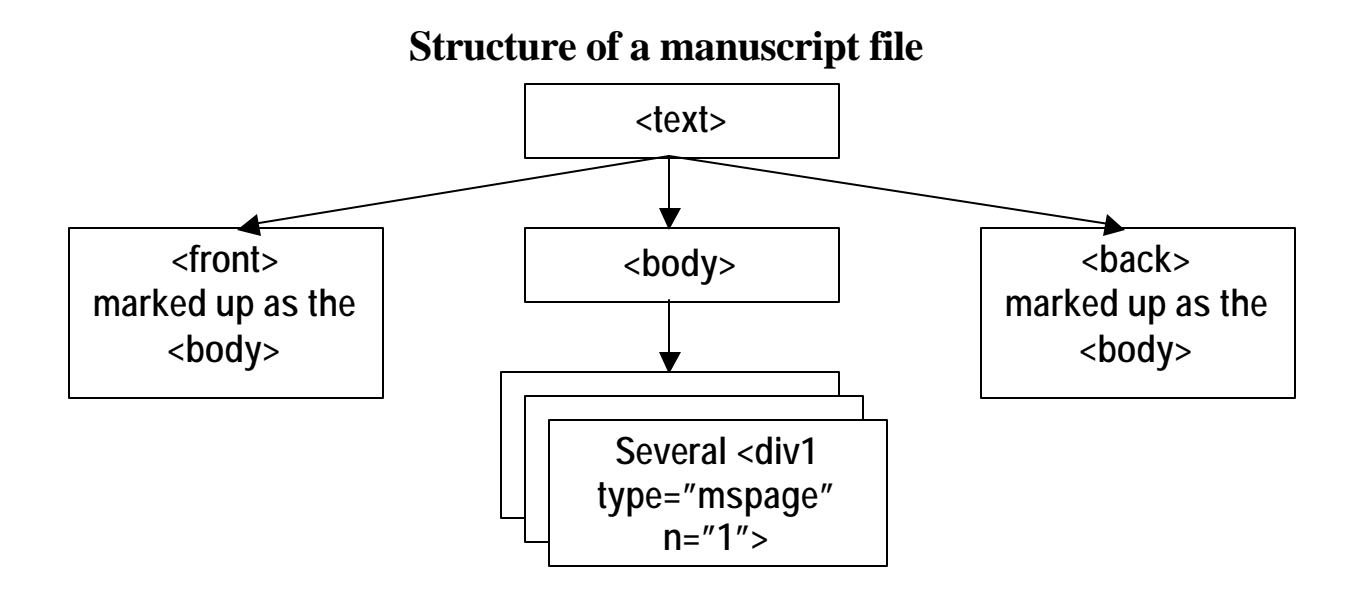

### **Structure and markup of a page**

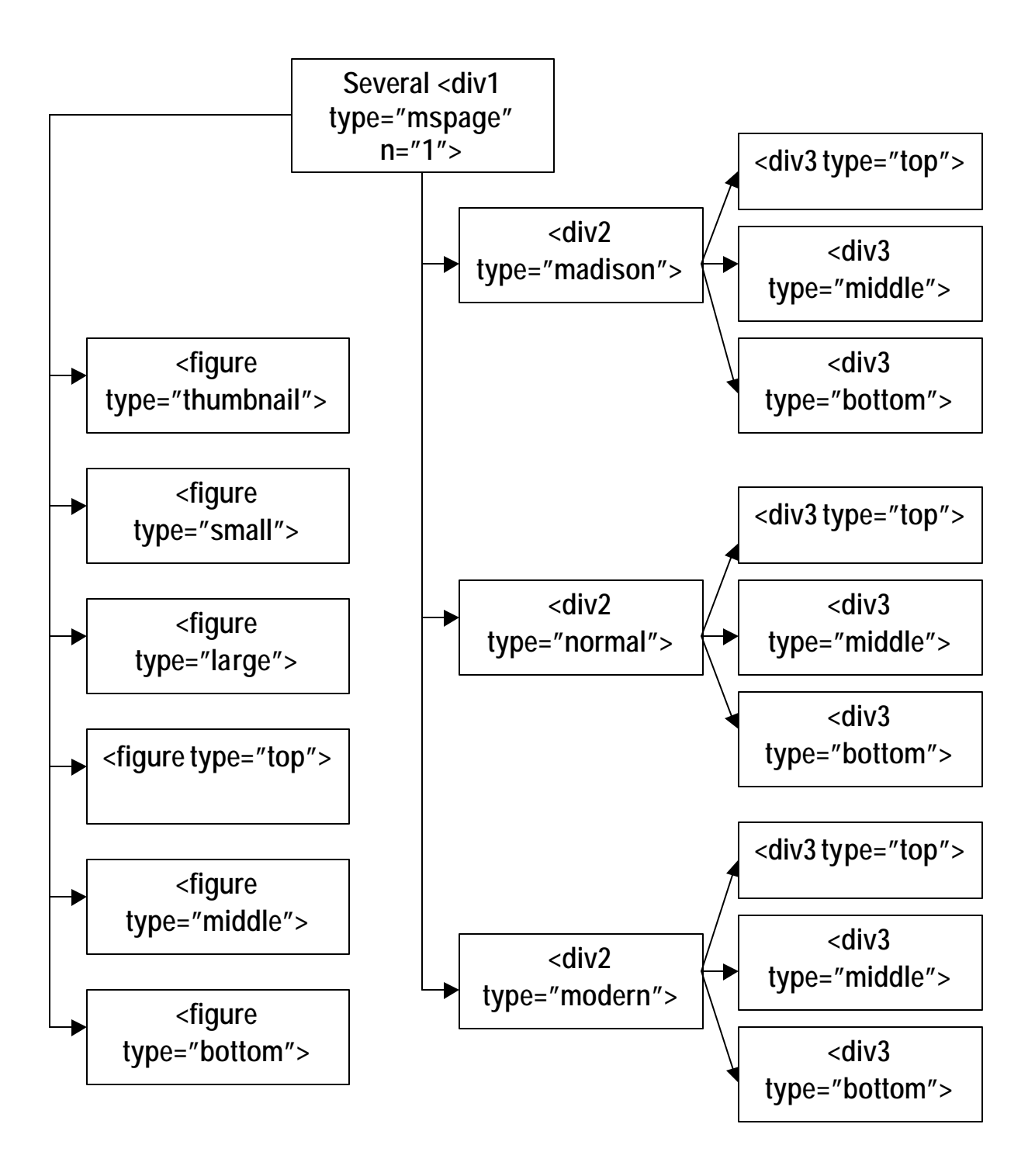

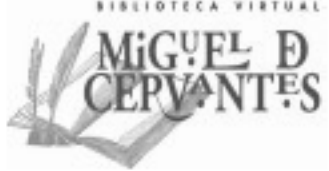

## El Divino Cazador

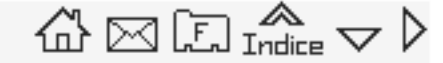

Pedro Calderón de la Barca

Imagen completa Texto completo

Mark History

fol. lv

Transcripción Madison

Transcripción

Actualización ortográfica

## El divino cazador

Pedro Calderón de la Barca

\*Versión tomada del autógrafo y etiquetada de acuerdo con las Normas de Madison.

> $[fo1.1r]$ (HD1. JHS Maria Joseph 1) (HD2. El diuino Caçador) ("La fiera de los montes) {RUB. Auto sacramental} (RUB. personas.)  ${C}B2.$ El jenero humano La tierra El (^agua) [^mar] El fuego El viento La culpa  $(\sqrt{El} \, \text{rey})$ El principe ("El Lucero) El aluedrio}  ${C}B2.$ escoriguela Jusepa maçana castro.

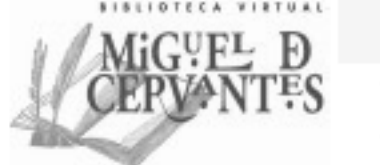

# El Divino Cazador

Transcripción Madison

 $\mathbb{Q} \boxtimes \mathbb{Z}$  indice  $\sim \mathbb{Q}$ 

### Pedro Calderón de la Barca

Actualización ortográfica

Imagen completa Texto completo

andunun auto Francisco **Concrete** Mark History

María 4 et dium Cacader Auto Jaicamental

Transcripción

## El divino cazador

Pedro Calderón de la Barca

\*Versión tomada del autógrafo y etiquetada de acuerdo con las Normas de Madison.

 $[fo1.1r]$ (HD1. JHS Maria Joseph 1) (HD2. El diuino Caçador) ("La fiera de los montes) {RUB. Auto sacramental}

fol. lv

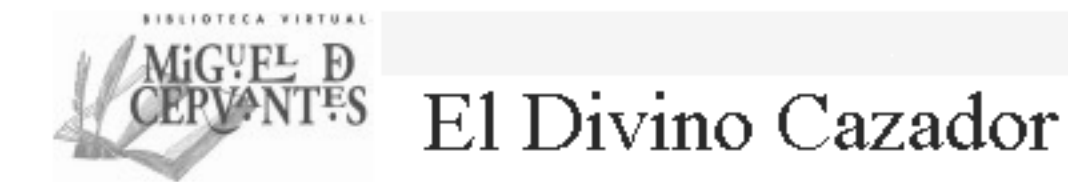

 $\mathbb{G} \boxtimes \mathbb{G}$  Indice  $\sim \mathbb{R}$ 

#### Pedro Calderón de la Barca

Imagen completa Texto completo

There Gold friction Co **Samardtirennista** Olah Jammerika firstng approaching to machines the agon by a to Michigan oth aparts office

fol. lv

Transcripción Madison

Transcripción

Actualización ortográfica

Ho Meria Jokyo <u>Sannandi isemn</u> Auto Joicemental Jenew Suman elton guerra **Eparmacane** Or peego eronto awis agains ac febalhia  $d(uD)$ Sale enfermes Sumans Conbaba<br>Larga 147180 de rebador Verk apaion ufer James dels Mouring of too tan Deana te ostontos quecon

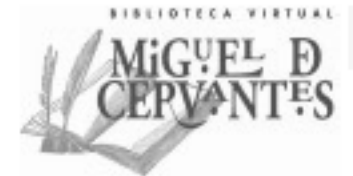

El Divino Cazador

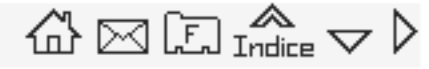

Pedro Calderón de la Barca

The Music Joseph <u>hoodsigoonaantheteron</u> Auto foicamental A Jones Sun efton guilla Lufepamacan heer ufer of lo par anu febalhan Sale enferico Gumano Contrato Larga vyzito derebator Verk spanible your Ser moth sale  $\mathcal{A}$ Fierca decolory Partners voto debuing floor Tan a came to op soulos quice